## *Softwaretechnik / Software-Engineering*

# *Lecture 12: Structural Software Modelling*

*2015-06-25*

Prof. Dr. Andreas Podelski, Dr. Bernd Westphal

Albert-Ludwigs-Universität Freiburg, Germany

### *Contents of the Block "Design"*

#### (i)Introduction and Vocabulary

### (ii) Principles of Design

- a) modularity
- b) separation of concerns
- c) information hiding and data encapsulation
- d) abstract data types, object orientation

### (iii) Software Modelling

 $\mathcal D$ 

- a) views and viewpoints, the  $4+1$  view
- b) model-driven/based software engineering
- c) Unified Modelling Language (UML)

#### d) modelling structure

- 1. (simplified) class diagrams
- 2. (simplified) object diagrams
- 3. (simplified) object constraint logic (OCL)
- e) modelling behaviour
	- 1. communicating finite automata
	- 2. Uppaal query language
	- 3. basic state-machines
	- 4. an outlook on hierarchical state-machines

### (iv) Design Patterns

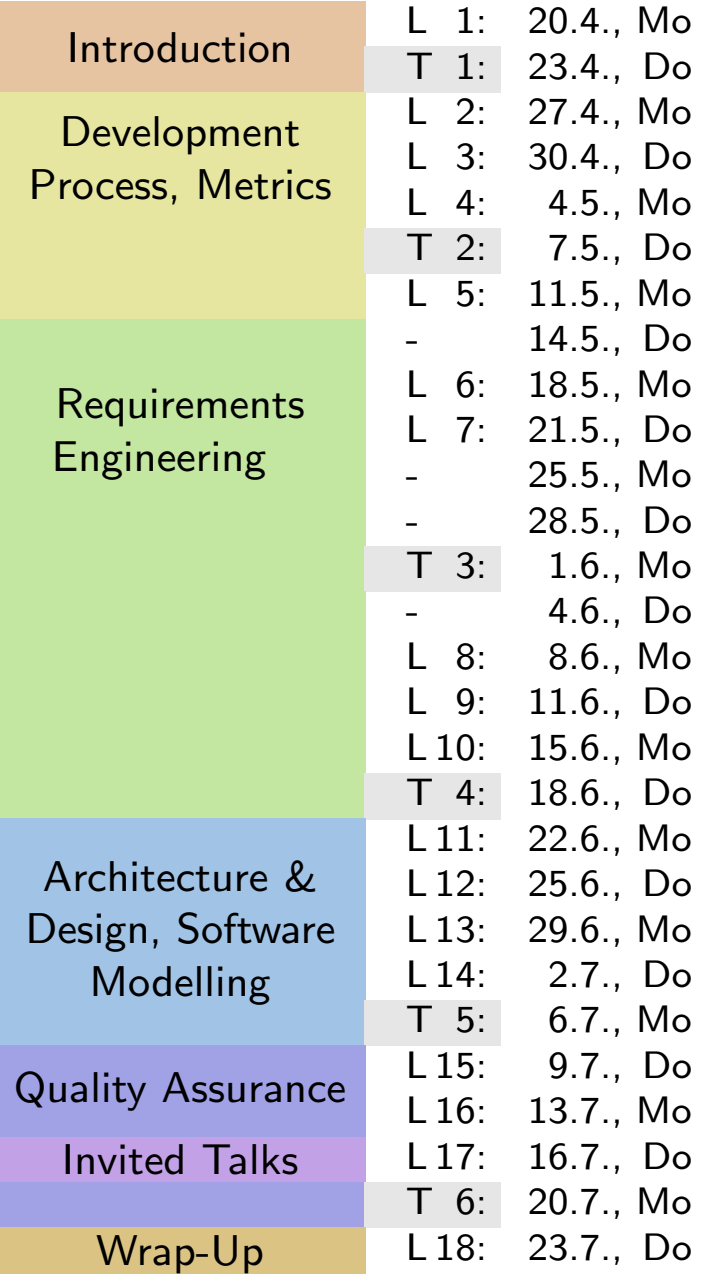

#### Last Lecture:

• Design basics and vocabulary: modularity, separation of concerns, information hiding, data encapsulation, ADT, . . .

#### This Lecture:

- • Educational Objectives: Capabilities for following tasks/questions.
	- What is the signature defined by this class diagram?
	- $\bullet$ Give <sup>a</sup> system state corresponding to this class diagram.
	- •Which system state is denoted by this object diagram?
	- $\bullet$ To which value does this Proto-OCL formula evaluate on the <sup>g</sup>iven system state?
	- •Give system states such that the given formula evaluates to true/false/ $\perp$ .
	- Why is Proto-OCL <sup>a</sup> 3-valued logic?

#### •Content:

- Class Diagrams
- $\frac{1}{2}$ <br>  $\frac{1}{2}$ <br> • Object Diagrams
	- Proto-OCL

## *Class Diagrams*

Definition. An (Object System) Signature is <sup>a</sup> 6-tuple

 $\mathscr{S} = (\mathscr{T}, \mathscr{C}, V, \textit{atr}, F, \textit{mth})$ 

where

- $\mathscr T$  is a set of (basic) types,
- $\mathscr C$  is a finite set of classes,
- $\bullet\,$   $\overline{\!\!\mathcal{V}}$  is a finite set of typed attributes, i.e., each  $v\in V$  has type
- • $\bullet \;\; V$  is a finite set of typed  $\textbf{attributes}\; v : T$ , i.e., each  $v \in V$  has type  $T$ ,
- $atr: \mathscr{C} \to 2^V$  maps each class to its set of attributes.
- $F$  is a finite set of typed behavioural features  $f: T_1, \ldots, T_n \to T,$
- $mth : \mathscr{C} \rightarrow 2^F$  maps each class to its set of behavioural features.
- A type can be a basic type  $\tau \in \mathcal{T}$ , or  $C_{0,1}$ , or  $C_*$ , where  $C \in \mathcal{C}$ .<br>  $\frac{1}{2}$ <br>
Note: Inspired by OCL 2.0 standard OMG (2006), Annex A.<br>  $\frac{1}{2}$ <br>
Note: Inspired by OCL 2.0 standard OMG (2006), Annex A. • A type can be a basic type  $\tau \in \mathscr{T}$ , or  $C_{0,1}$ , or  $C_*$ , where  $C \in \mathscr{C}$ .

 $\textsf{Note:}$  Inspired by OCL 2.0 standard  $\textsf{OMG}\ (2006)$  $\textsf{OMG}\ (2006)$  $\textsf{OMG}\ (2006)$  $\textsf{OMG}\ (2006)$  $\textsf{OMG}\ (2006)$ , Annex A.

*Object System Signature Example*

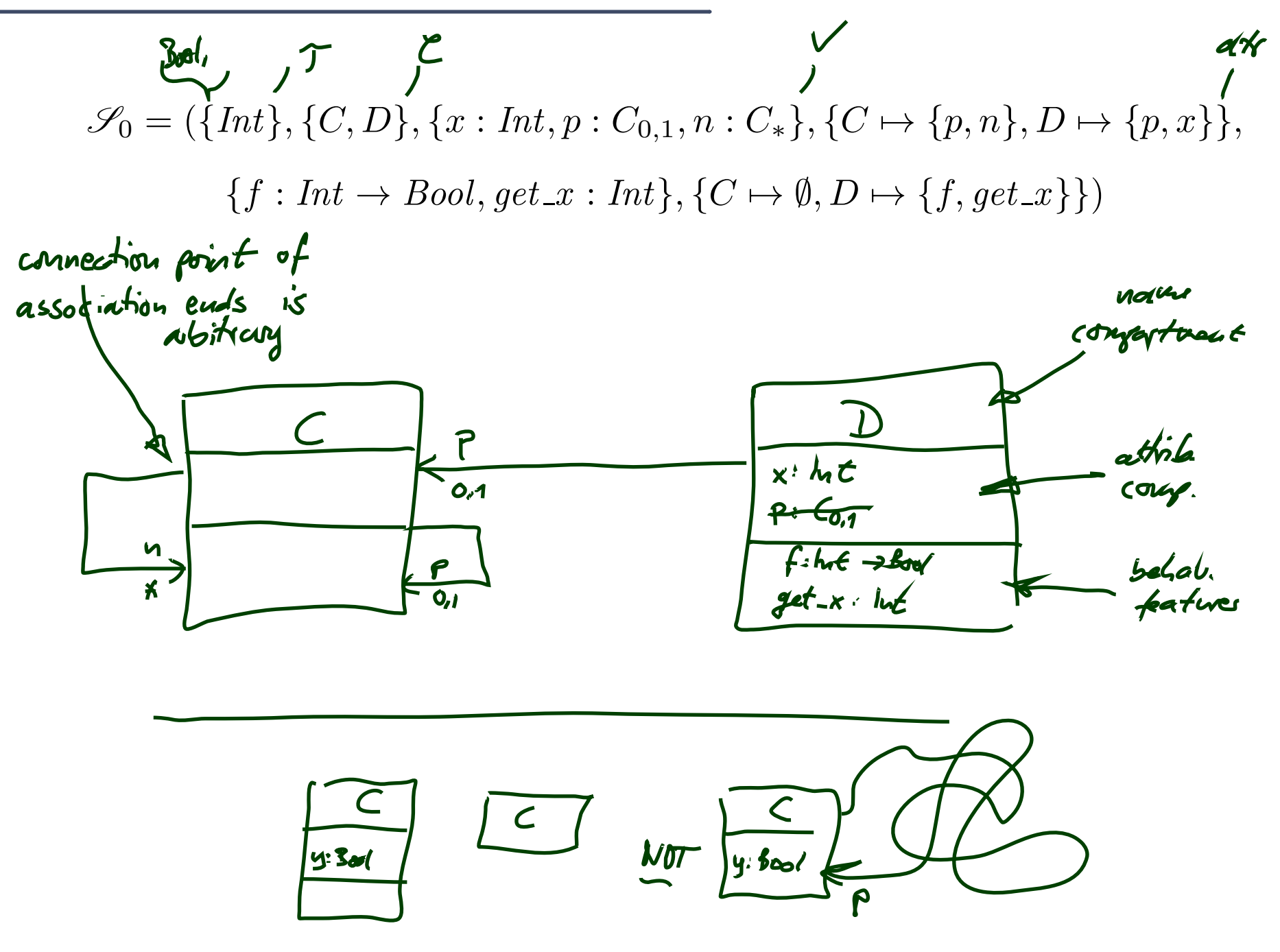

*Object System Signature Example*

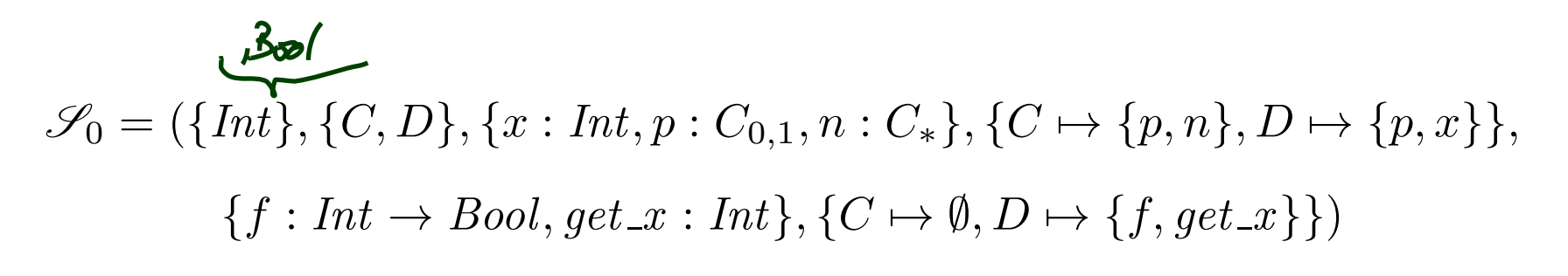

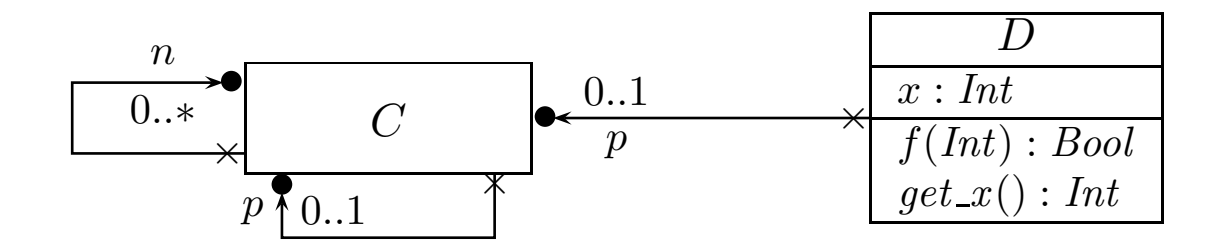

### *And The Other Way Round*

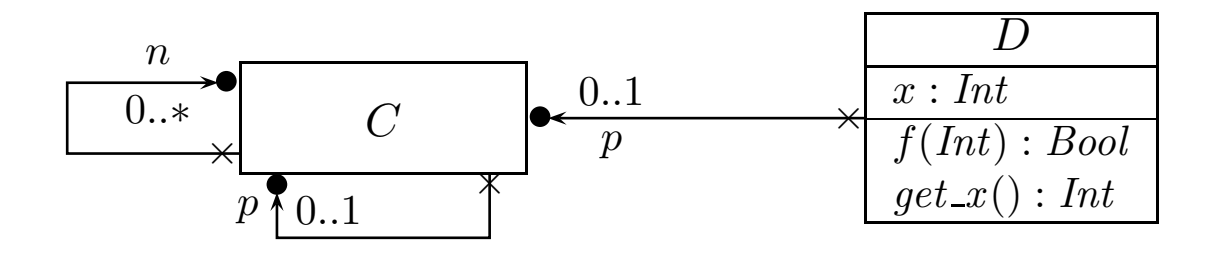

$$
\mathcal{Y} = \left( \{ \left\{ \omega t, B\omega \right\}, \left\{ \mathcal{L}, \mathcal{D} \right\}, \left\{ p : \mathcal{C}_{\omega, p} : \mathcal{C}_{\star}, x : \omega t \right\}, \left\{ \mathcal{C} \mapsto \left\{ p, \omega \right\} \right\}
$$
\n
$$
\mathcal{D} \mapsto \left\{ p, \omega \right\},
$$
\n
$$
\mathcal{D} \mapsto \left\{ p, \omega \right\},
$$
\n
$$
\mathcal{E} : \omega t \to B\omega c, \text{ get } x : \omega t \right\},
$$
\n
$$
\mathcal{E} \mapsto \mathcal{O}, \mathcal{D} \mapsto \left\{ \mathcal{E}, \text{ get } x \right\} \right\}
$$

 $\perp$ 

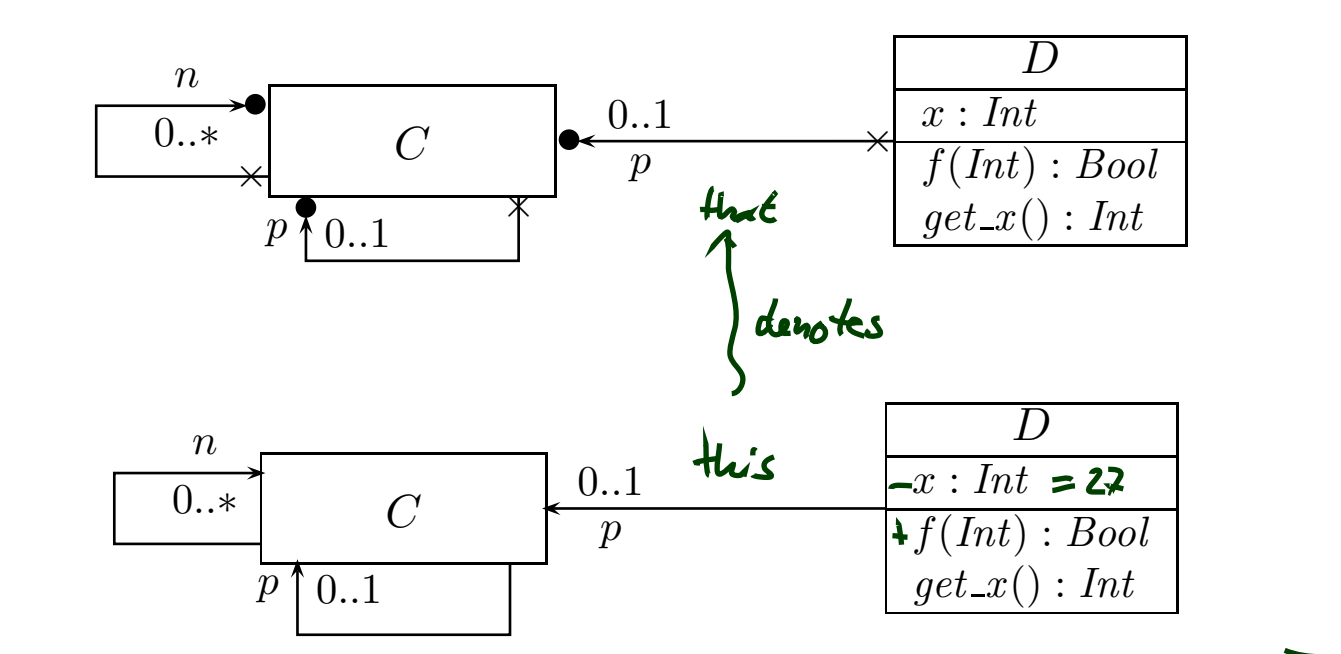

In particular:

- $\bullet$ visibility for attributes and association ends  $(+, -, \#, \sim)$ : later
- $\bullet$ initial values, properties: not here, cf. UML lecture
- The initial values, properties: not here, cf. UML lecture<br> **Exercise Conservations in general** (names, reading direction, ternary; visibility, navigability, etc. of<br>
association ends): not here, cf. UML lecture<br> **Conservat**  $\bullet$ **• associations in general** (names, reading direction, ternary; visibility, navigability, etc. of association ends): not here, cf. UML lecture
	- •inheritance: later (maybe)
	- $\bullet$ behavioural features: not here, cf. UML lecture

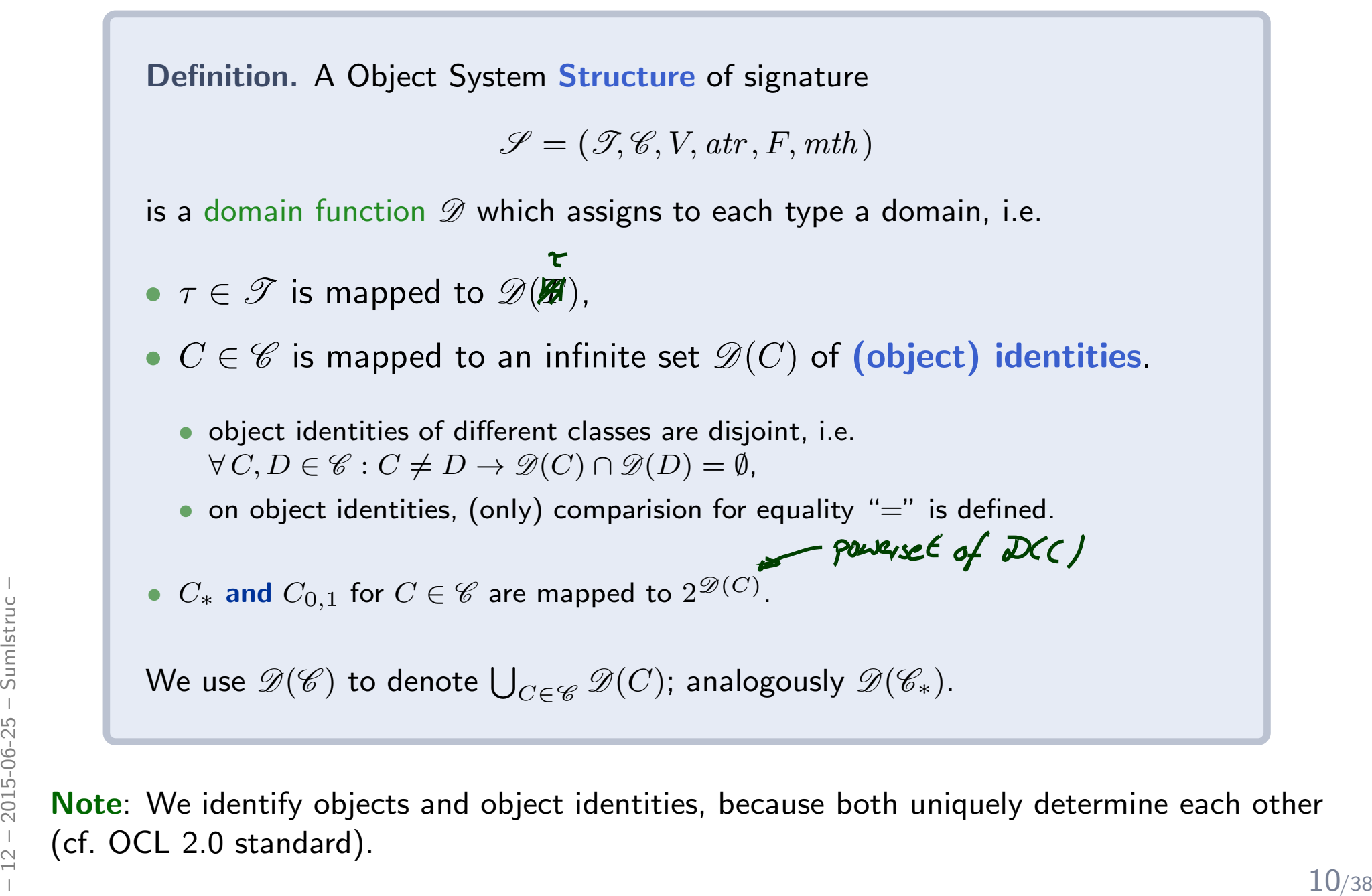

Note: We identify objects and object identities, because both uniquely determine each other (cf. OCL 2.0 standard).

Wanted: a structure for signature

$$
\mathcal{S}_0 = (\{Int\}, \{C, D\}, \{x : Int, p : C_{0,1}, n : C_*\}, \{C \mapsto \{p, n\}, D \mapsto \{p, x\}\},\
$$

$$
\{f : Int \to Bool, get \_x : Int\}, \{C \mapsto \emptyset, D \mapsto \{f, get \_x\}\})
$$

 ${\sf A}$  structure  ${\mathscr D}$  maps  $\bullet\;\tau\in\mathscr{T}$  to some  $\mathscr{D}(\tau),\,C\in\mathscr{C}$  to some identities  $\mathscr{D}(C)$  (infinite, pairwise disjoint), •  $C_*$  and  $C_{0,1}$  for  $C \in \mathscr{C}$  to  $\mathscr{D}(C_{0,1}) = \mathscr{D}(C_*) = 2^{\mathscr{D}(C)}$ .

$$
\mathscr{D}(Int) = \mathbb{Z}
$$
\n
$$
\mathscr{D}(C) = \mathbf{N}^+ \times \{\mathbf{d}\} \cong \{\mathbf{d}, \mathbf{2c}, \mathbf{3c}, \ldots\} = \{\mathbf{5, 12, 3, 5, \ldots}\}
$$
\n
$$
\mathscr{D}(D) = \mathbf{N}^+ \times \{\mathbf{d}\} \cong \{1_D, 2_D, 3_D, \ldots\} = \{\mathbf{2, 4, 6, \ldots}\}
$$
\n
$$
\mathscr{D}(C_{0,1}) = \mathscr{D}(C_*) = 2^{\mathbf{Q}(C)}
$$
\n
$$
\mathscr{D}(D_{0,1}) = \mathscr{D}(D_*) = 2^{\mathbf{Q}(C)}
$$
\n
$$
\mathbb{Z}^{\mathbf{Q}(C)}
$$
\n
$$
\mathbb{Z}^{\mathbf{Q}(C)}
$$
\n
$$
\mathbb{Z}^{\mathbf{Q}(C)}
$$
\n
$$
\mathbb{Z}^{\mathbf{Q}(C)}
$$
\n
$$
\mathbb{Z}^{\mathbf{Q}(C)}
$$
\n
$$
\mathbb{Z}^{\mathbf{Q}(C)}
$$
\n
$$
\mathbb{Z}^{\mathbf{Q}(C)}
$$
\n
$$
\mathbb{Z}^{\mathbf{Q}(C)}
$$
\n
$$
\mathbb{Z}^{\mathbf{Q}(C)}
$$
\n
$$
\mathbb{Z}^{\mathbf{Q}(C)}
$$
\n
$$
\mathbb{Z}^{\mathbf{Q}(C)}
$$
\n
$$
\mathbb{Z}^{\mathbf{Q}(C)}
$$
\n
$$
\mathbb{Z}^{\mathbf{Q}(C)}
$$
\n
$$
\mathbb{Z}^{\mathbf{Q}(C)}
$$
\n
$$
\mathbb{Z}^{\mathbf{Q}(C)}
$$
\n
$$
\mathbb{Z}^{\mathbf{Q}(C)}
$$
\n
$$
\mathbb{Z}^{\mathbf{Q}(C)}
$$
\n
$$
\mathbb{Z}^{\mathbf{Q}(C)}
$$
\n
$$
\mathbb{Z}^{\mathbf{Q}(C)}
$$
\n
$$
\mathbb{Z}^{\mathbf{Q}(C)}
$$
\n
$$
\mathbb{Z}^{\mathbf{Q}(C)}
$$
\n
$$
\mathbb{Z}^{\
$$

### *System State*

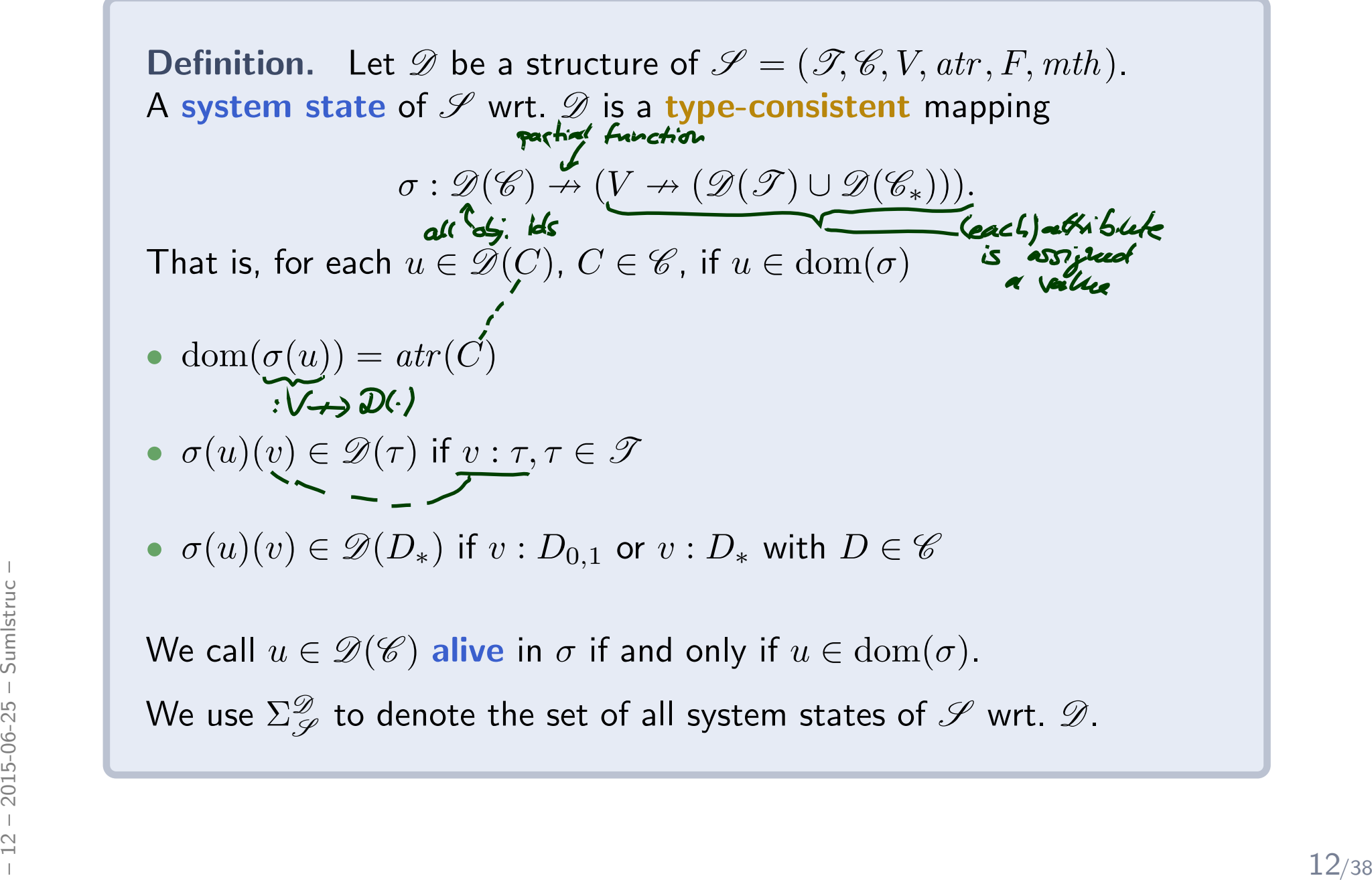

$$
\mathcal{S}_0 = (\{Int\}, \{C, D\}, \{x : Int, p : C_{0,1}, n : C_*\}, \{C \mapsto \{p, n\}, D \mapsto \{p, x\}\},\
$$

$$
\{f : Int \to Bool, get\_x : Int\}, \{C \mapsto \emptyset, D \mapsto \{f, get\_x\}\})
$$

 $\mathscr{D}(Int) = \mathbb{Z}, \quad \mathscr{D}(C) = \{1_C, 2_C, 3_C, ...\}, \quad \mathscr{D}(D) = \{1_D, 2_D, 3_D, ...\}$ 

A system state is a partial function  $\sigma : \mathscr{D}(\mathscr{C}) \to (V \nrightarrow (\mathscr{D}(\mathscr{T}) \cup \mathscr{D}(\mathscr{C_*})))$  such that • dom $(\sigma(u)) = atr(C)$ , •  $\sigma(u)(v) \in \mathscr{D}(\tau)$  if  $v : \tau, \tau \in \mathscr{T}$ , •  $\sigma(u)(v) \in \mathscr{D}(C_*)$  if  $v: D_*$  or  $v: D_{0,1}$  with  $D \in \mathscr{C}$  .

$$
\sigma = \left\{ 1_c \mapsto \left\{ \rho \mapsto \left\{ 5_c \right\}, n \mapsto \left\{ 1_c, 5_c, 6_c \right\} \right\},\n\right\}
$$
\n
$$
\sigma = \left\{ 1_c \mapsto \left\{ \rho \mapsto \left\{ 5_c \right\}, n \mapsto \left\{ 1_c, 5_c, 6_c \right\} \right\},\n\right\}
$$
\n
$$
\sigma = \left\{ 1_c \mapsto \left\{ 5 \mapsto \rho, n \mapsto \rho \right\} \right\}
$$
\n
$$
\sum_{\substack{n = 0 \\ n = 0 \\ n = 0 \\ n = 0}}^{\infty} \sigma_{n} \left\{ \rho \mapsto \rho, n \mapsto \rho \right\} \right\}
$$
\n
$$
\sigma = \left\{ 1_c, 3_{\infty}, 5_c \right\}
$$
\n
$$
\sigma = \left\{ 1_c, 3_{\infty}, 5_c \right\}
$$
\n
$$
\frac{13}{33}
$$

$$
\mathcal{S}_0 = (\{Int\}, \{C, D\}, \{x : Int, p : C_{0,1}, n : C_*\}, \{C \mapsto \{p, n\}, D \mapsto \{p, x\}\},\
$$
  

$$
\{f : Int \to Bool, get.x : Int\}, \{C \mapsto \emptyset, D \mapsto \{f, get.x\}\})
$$
  

$$
\mathcal{D}(Int) = \mathbb{Z}, \quad \mathcal{D}(C) = \{1_C, 2_C, 3_C, \ldots\}, \quad \mathcal{D}(D) = \{1_D, 2_D, 3_D, \ldots\}
$$
  
A system state is a partial function  $\sigma : \mathcal{D}(\mathcal{C}) \to (V \to (\mathcal{D}(\mathcal{T}) \cup \mathcal{D}(\mathcal{C}_*)) )$  such that  
•  $\text{dom}(\sigma(u)) = atr(C), \qquad \bullet \sigma(u)(v) \in \mathcal{D}(\tau)$  if  $v : \tau, \tau \in \mathcal{T}$ ,

•  $\sigma(u)(v) \in \mathscr{D}(C_*)$  if  $v: D_*$  or  $v: D_{0,1}$  with  $D \in \mathscr{C}$  .

•Concrete, explicit system state:

$$
\sigma_1 = \{1_C \mapsto \{p \mapsto \emptyset, n \mapsto \{5_C\}\}, \quad \sigma \mapsto \{p \mapsto \emptyset, n \mapsto \emptyset\}, \quad \sigma \mapsto \{p \mapsto \{5_C\}, x \mapsto 23\}\}.
$$

#### •Alternative: symbolic system state

**Alternative:** symbolic system state  
\n
$$
\sigma_2 = \{c_1 \mapsto \{p \mapsto \emptyset, n \mapsto \{c_2\}\}, c_2 \mapsto \{p \mapsto \emptyset, n \mapsto \emptyset\}, d \mapsto \{p \mapsto \{c_2\}, x \mapsto 23\}\}.
$$
\nassuming  $c_1, c_2 \in \mathcal{D}(C)$ ,  $d \in \mathcal{D}(D)$ ,  $c_1 \neq c_2$ .  
\nCan be seen as denoting **a set of** system states including  $\sigma_1$  — how many?

assuming  $c_1, c_2 \in \mathscr{D}(C)$ ,  $d \in \mathscr{D}(D)$ ,  $c_1 \neq c_2$ .

Can be seen as denoting  $\mathbf a$  set of system states including  $\sigma_1$  — how many?

*Class Diagrams at Work*

### *Visualisation of Implementation*

 $\bullet$ The class diagram syntax can be used to **visualise code**: provide rules which map (parts of) the code to class diagram elements.

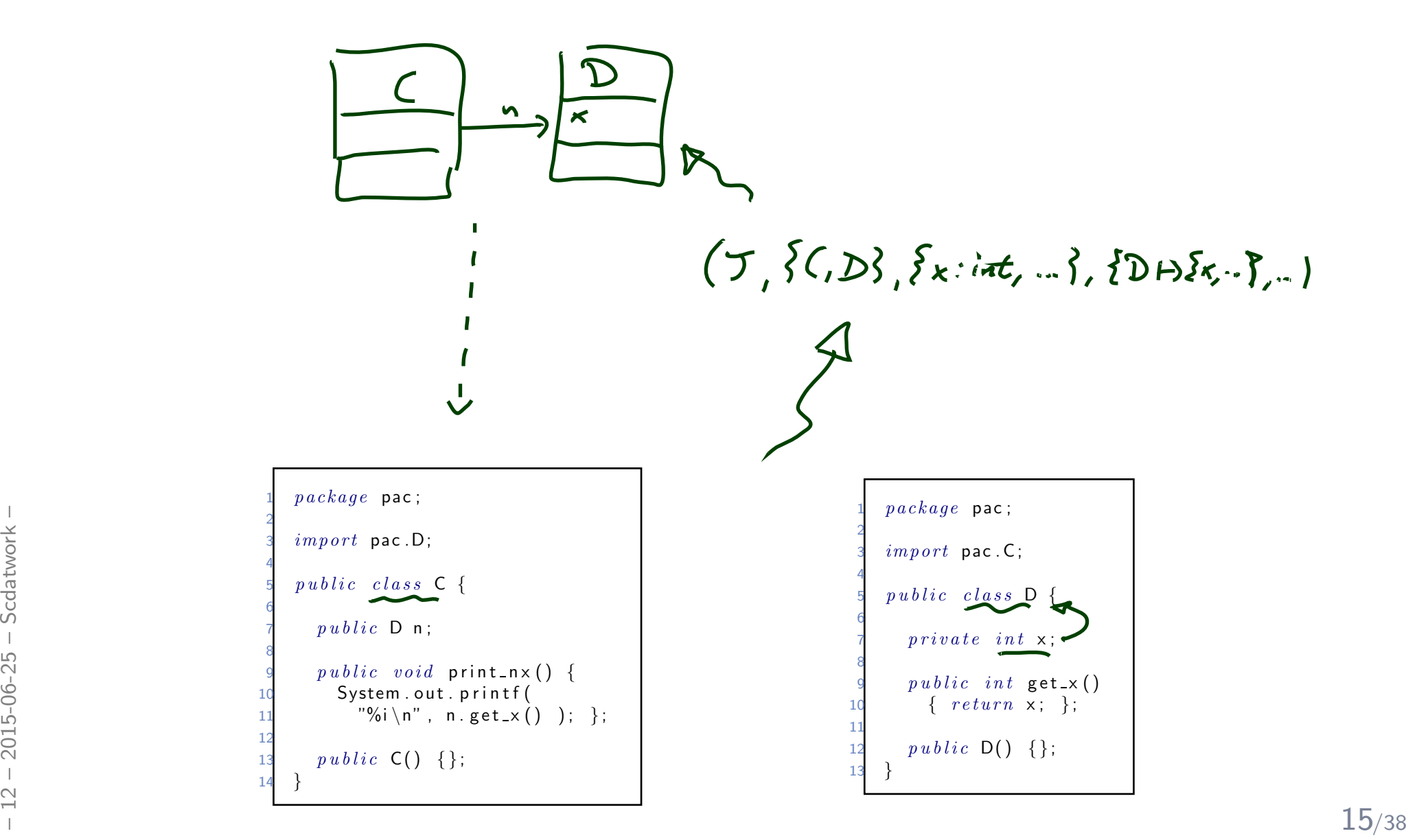

### *Visualisation of Implementation*

•The class diagram syntax can be used to **visualise code**: provide rules which map (parts of) the code to class diagram elements.

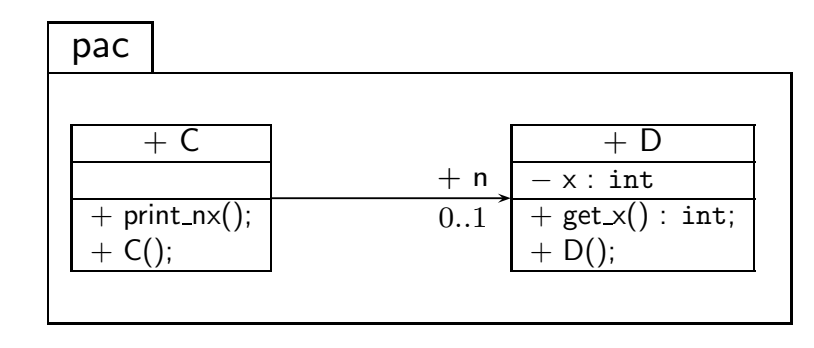

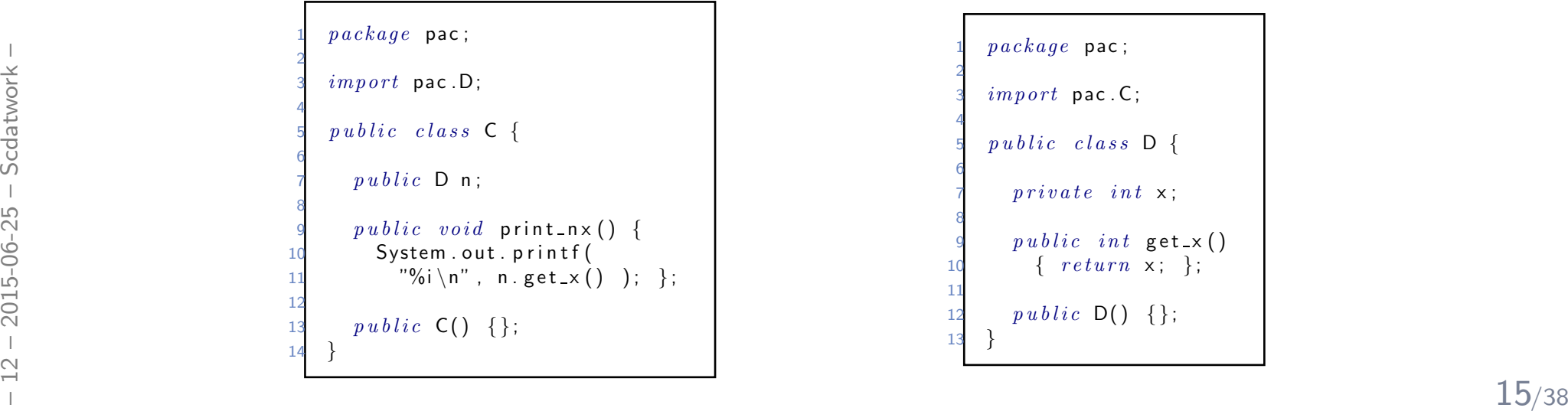

1 $package$  pac; 23 $import$  pac.C; 45 $5$  *public class*  $D$  { 67 $p\,ri\,v\,at\,e\,int\,x$ ; 89 $p \, u \, b \, l \, i \, c \quad in \, t \, \text{ get } \, \mathbf{x} \, ( \, )$ 10 $\begin{array}{ccc} 0 & \quad & \{ \quad return \quad \mathsf{x} \, ; \quad \} \, ; \end{array}$ 11 12 $p \, u \, b \, l \, i \, c \, D() \quad \{\};$ 133 }

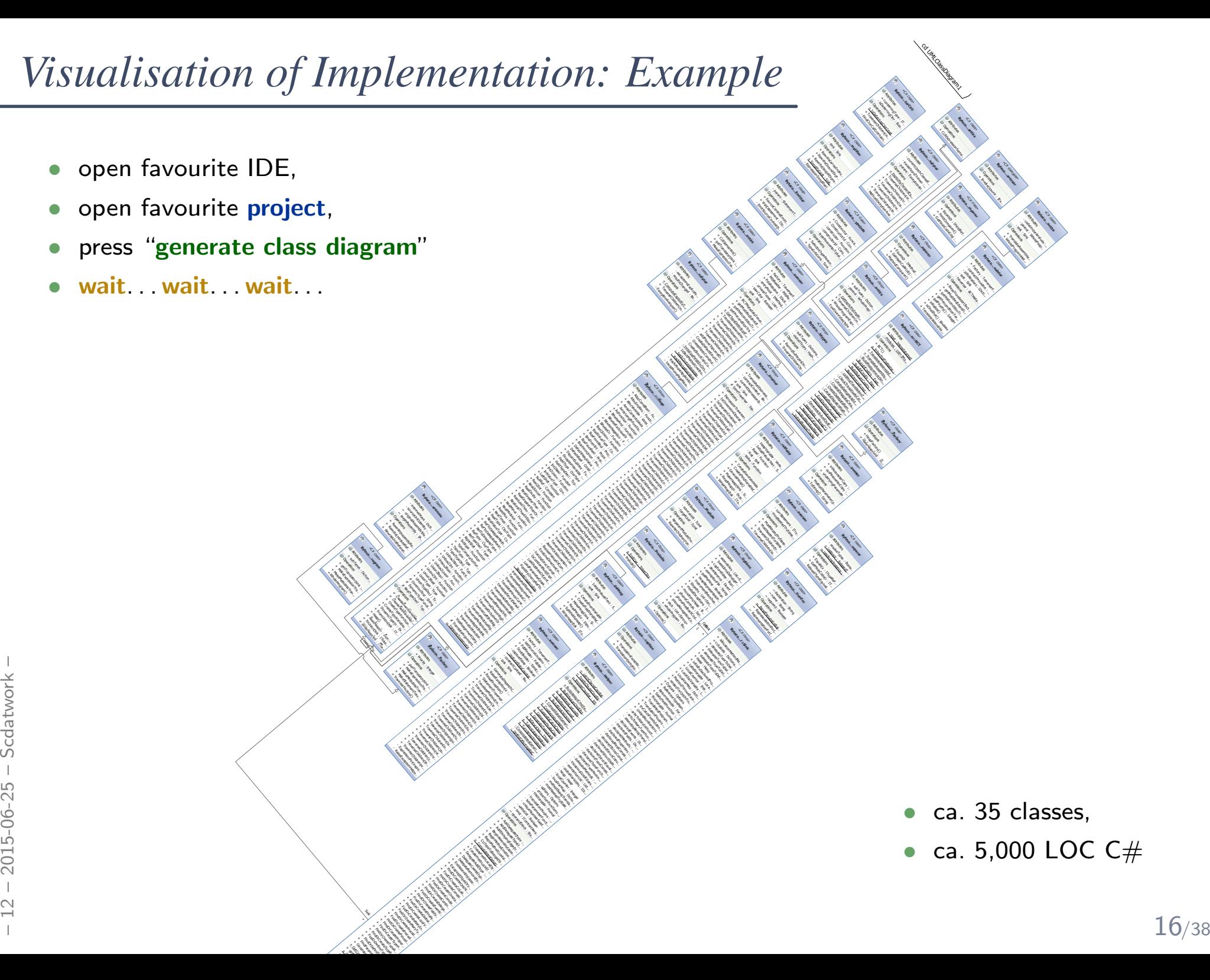

### *Documentation of Implementation*

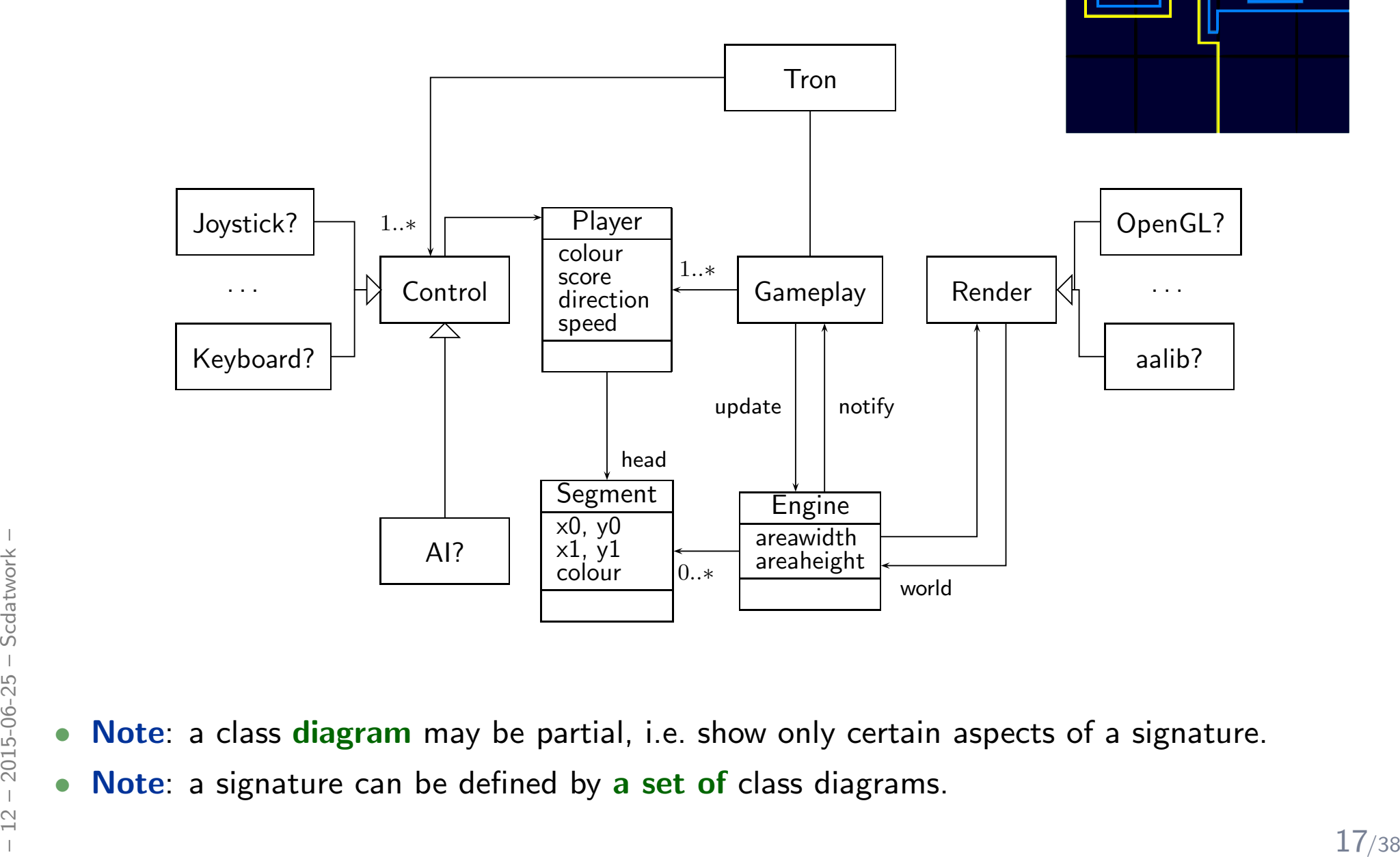

- Note: a class diagram may be partial, i.e. show only certain aspects of a signature.
	- Note: a signature can be defined by a set of class diagrams.

 $\bullet$ 

•

*Object Diagrams*

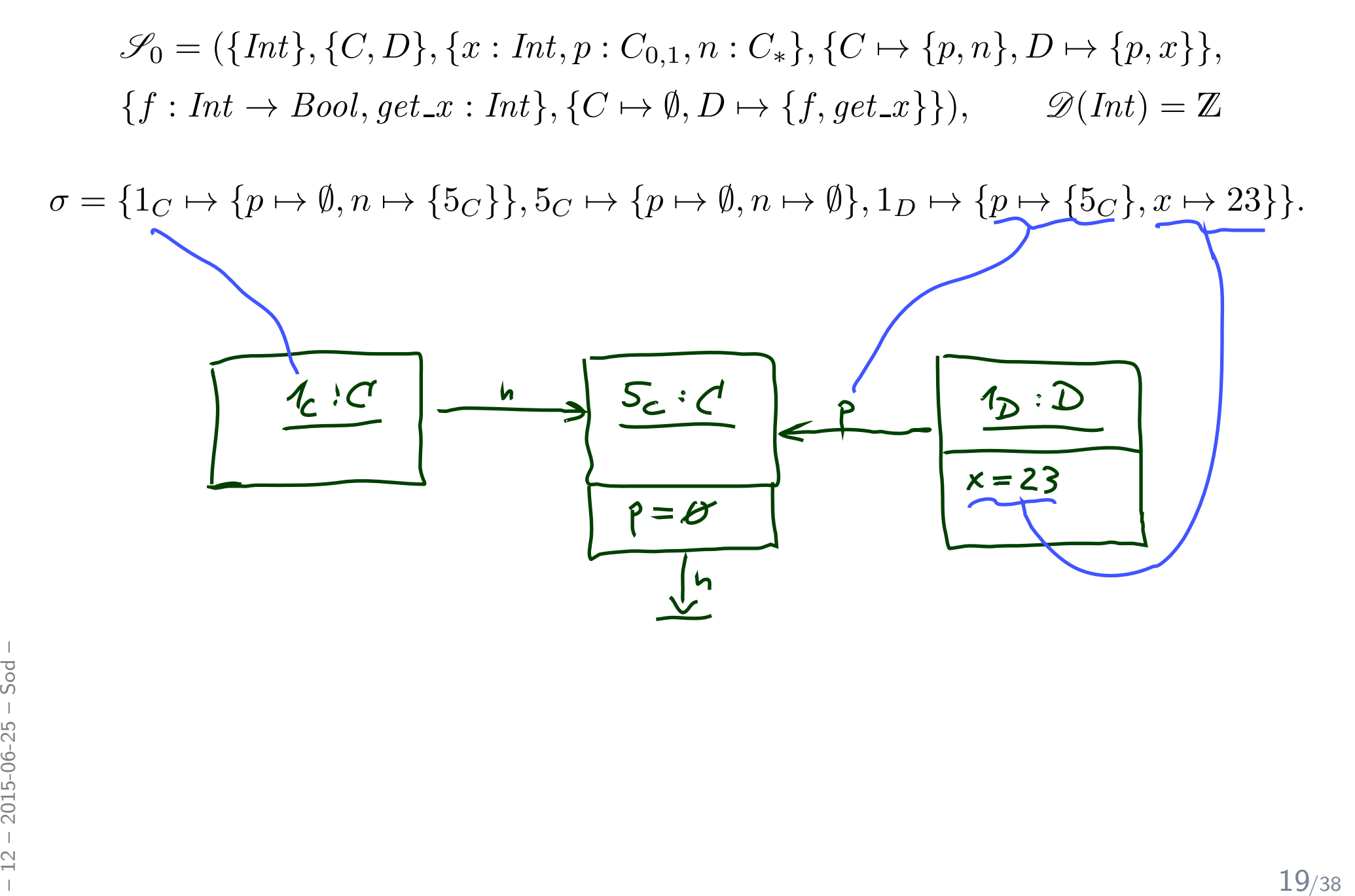

$$
\mathscr{S}_0 = (\{Int\}, \{C, D\}, \{x : Int, p : C_{0,1}, n : C_*\}, \{C \mapsto \{p, n\}, D \mapsto \{p, x\}\},\
$$
  

$$
\{f : Int \rightarrow Bool, get \_x : Int\}, \{C \mapsto \emptyset, D \mapsto \{f, get \_x\}\}, \qquad \mathscr{D}(Int) = \mathbb{Z}
$$

 $\sigma = \{1_C \mapsto \{p \mapsto \emptyset, n \mapsto \{5_C\}\}, \, 5_C \mapsto \{p \mapsto \emptyset, n \mapsto \emptyset\}, \, 1_D \mapsto \{p \mapsto \{5_C\}, x \mapsto 23\}\}.$ 

 $\bullet$ • We may represent  $\sigma$  graphically as follows:

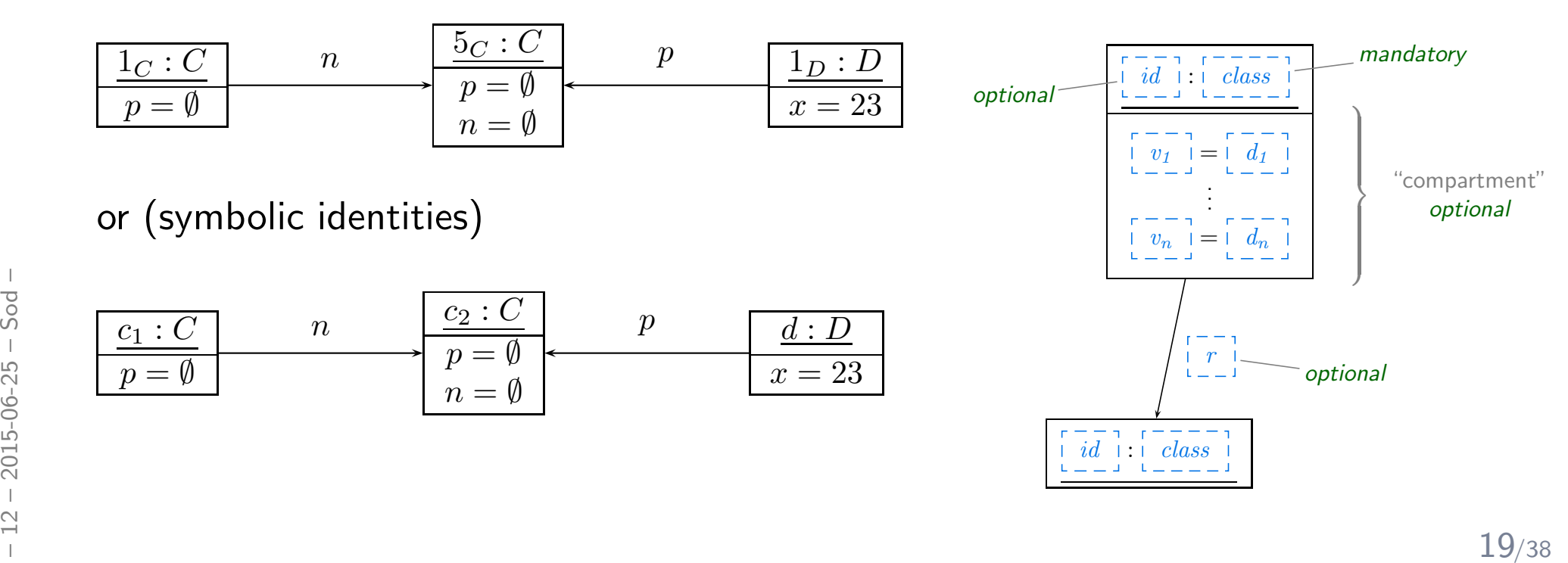

### *Alternative Presentation, Dangling References*

 $\mathscr{S}_0 = (\{Int\}, \{C, D\}, \{x : Int, p : C_{0,1}, n : C_*\}, \{C \mapsto \{p, n\}, D \mapsto \{p, x\}\},\$  $\{f : Int \rightarrow Bool, get\_x : Int\}, \{C \mapsto \emptyset, D \mapsto \{f, get\_x\}\}\)$ ,  $\mathscr{D}(Int) = \mathbb{Z}$ 

•  $\sigma_1 = \{1_C \mapsto \{p \mapsto \emptyset, n \mapsto \{5_C\}\}, 5_C \mapsto \{p \mapsto \emptyset, n \mapsto \emptyset\}, 1_D \mapsto \{p \mapsto \{5_C\}, x \mapsto 23\}\}.$ 

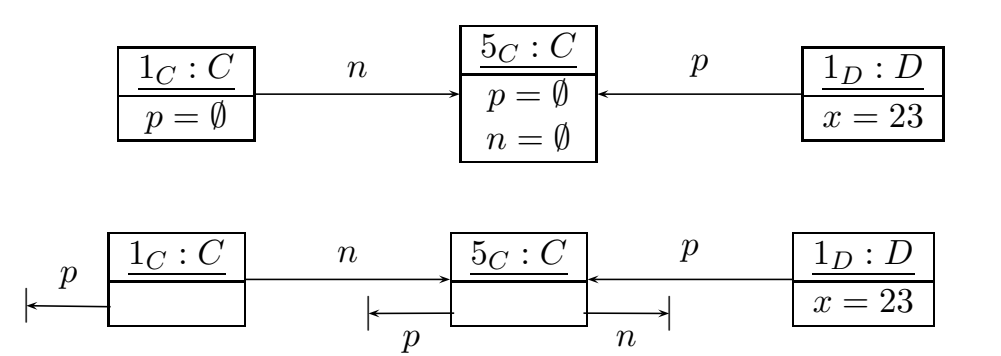

•  $\sigma_2 = \{1_C \mapsto \{p \mapsto \emptyset, n \mapsto \{5_C\}\}, 1_D \mapsto \{p \mapsto \{5_C\}, x \mapsto 23\}\}.$ 

alternative:

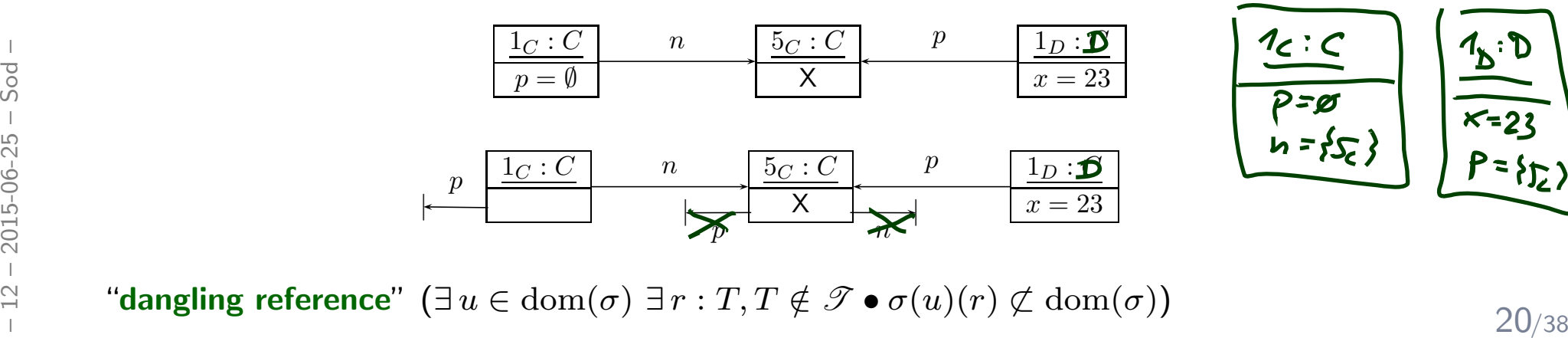

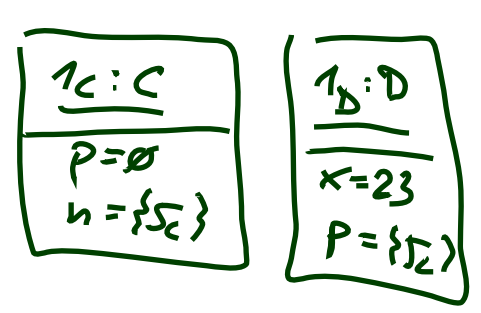

"dangling reference"  $(\exists u \in \text{dom}(\sigma) \; \exists r : T, T \notin \mathscr{T} \bullet \sigma(u)(r) \not\subset \text{dom}(\sigma))$ 

### *Partial vs. Complete Object Diagrams*

 $\mathscr{S}_0 = (\{Int\}, \{C, D\}, \{x : Int, p : C_{0,1}, n : C_*\}, \{C \mapsto \{p, n\}, D \mapsto \{p, x\}\},\$  $\{f: Int \to Bool, get\_x: Int\}, \{C \mapsto \emptyset, D \mapsto \{f, get\_x\}\}\)$ ,  $\mathscr{D}(Int) = \mathbb{Z}$ 

$$
\bullet \ \sigma = \{1_C \mapsto \{p \mapsto \emptyset, n \mapsto \{5_C\}\}, \quad \ 5_C \mapsto \{p \mapsto \emptyset, n \mapsto \emptyset\}, \quad \ 1_D \mapsto \{p \mapsto \{5_C\}, x \mapsto 23\}\}.
$$

#### Recall definition system state:

- $\bullet$ **• Each** attribute of an object alive in  $\sigma$  obtains a value by  $\sigma$ .
- $\bullet$  $\bullet$  IOW: Each  $\sigma$  assigns to each attribute of each of its alive objects a value from  $\mathscr{D}(V)$ .

May hinder readability of object diagrams of system states with <mark>many</mark> alive objects. . .

•So: partial object diagrams

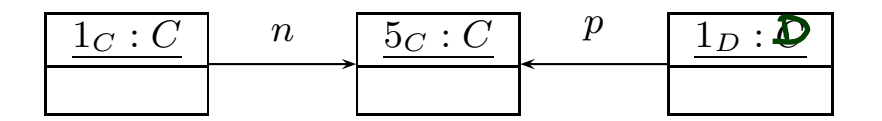

-<br>  $\frac{1}{20}$ <br>
An object diagram is<br> **Partial** if it is a projection of a proper system state, and<br> **Partial** if it is a projection of a proper system state, and<br> **Partial Partial** if it is a projection of a proper syst "It is (should be, must not,  $\dots$  ) be possible that a  $C$ -object and a  $D$ -object have a link to one  $C$ -object''

- • An object diagram is
	- partial if it is <sup>a</sup> projection of <sup>a</sup> proper system state, and
	- complete if we say that it is complete and it uniquely defines a system state.

*Complete vs. Partial Examples*

$$
\sigma = \{1_C \mapsto \{p \mapsto \emptyset, n \mapsto \{5_C\}\}, \quad \sigma \mapsto \{p \mapsto \emptyset, n \mapsto \emptyset\}, \quad \mathbf{1}_D \mapsto \{p \mapsto \{5_C\}, x \mapsto 23\}\}.
$$

Complete or partial?

$$
\frac{\frac{1}{p-0}}{\frac{1}{p-0}} \cdot \frac{\frac{5}{p-0}}{p-0} \cdot \frac{\frac{1}{p-0}}{p} \cdot \frac{\frac{1}{p+0}}{p} \cdot \frac{\frac{1}{p+0}}{p} \cdot
$$

*Object Diagrams at Work*

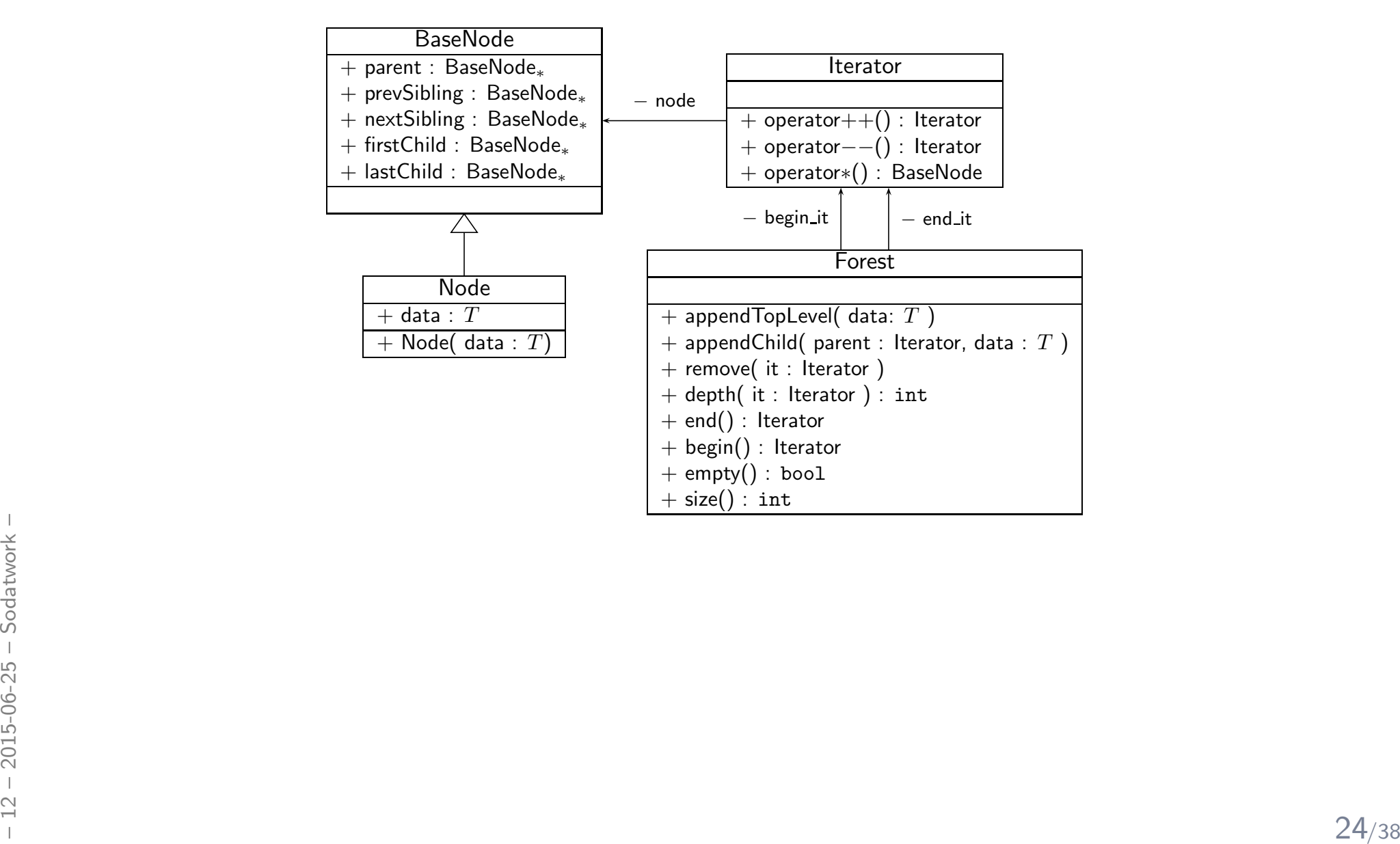

#### *Example: Illustrative Object Diagram[\(Schumann](#page-43-1) et al., [2008](#page-43-1))*

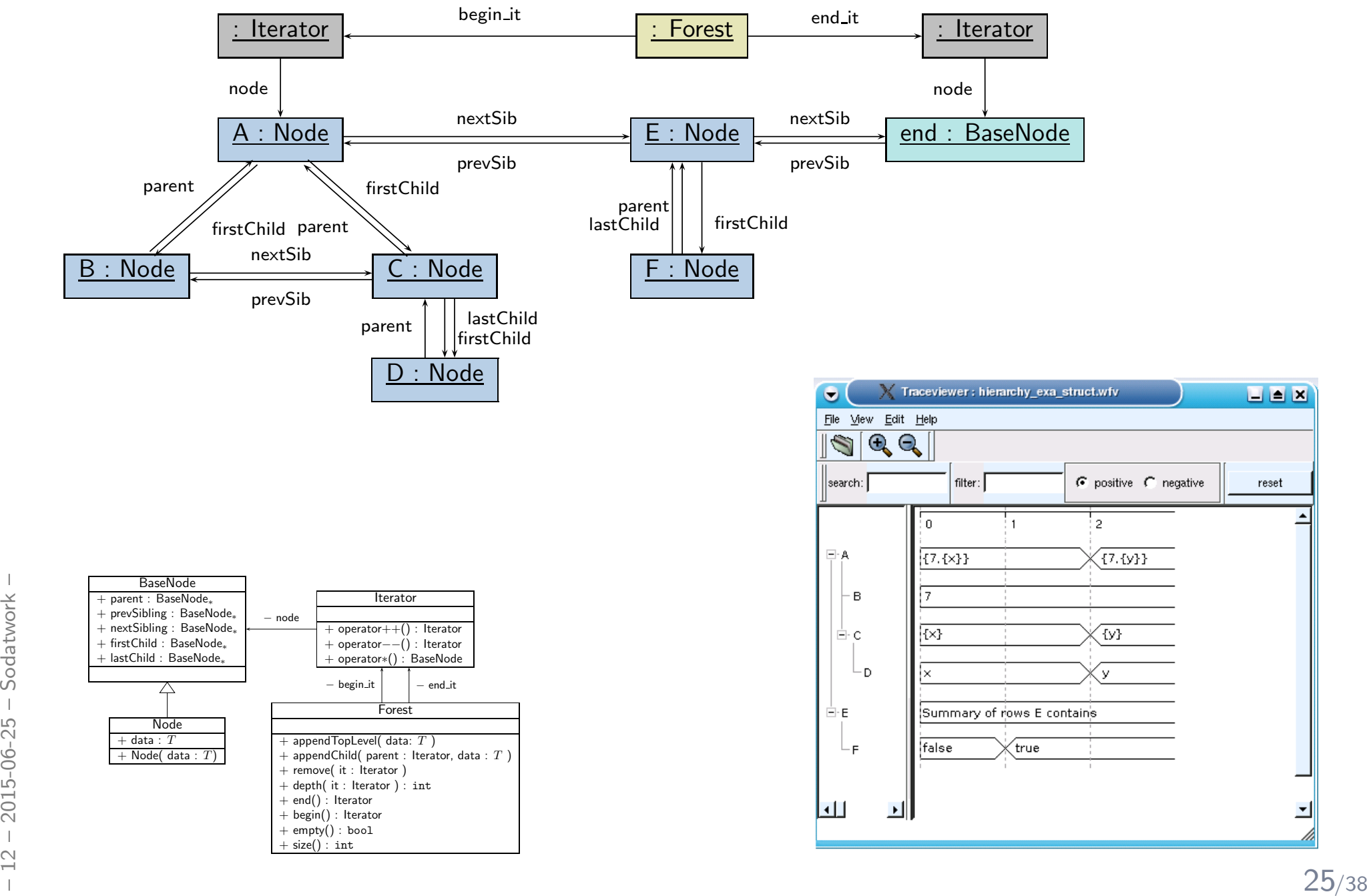

 $\Box$   $\Box$   $\mathbf{X}$ 

reset

## *Object Diagrams for Analysis*

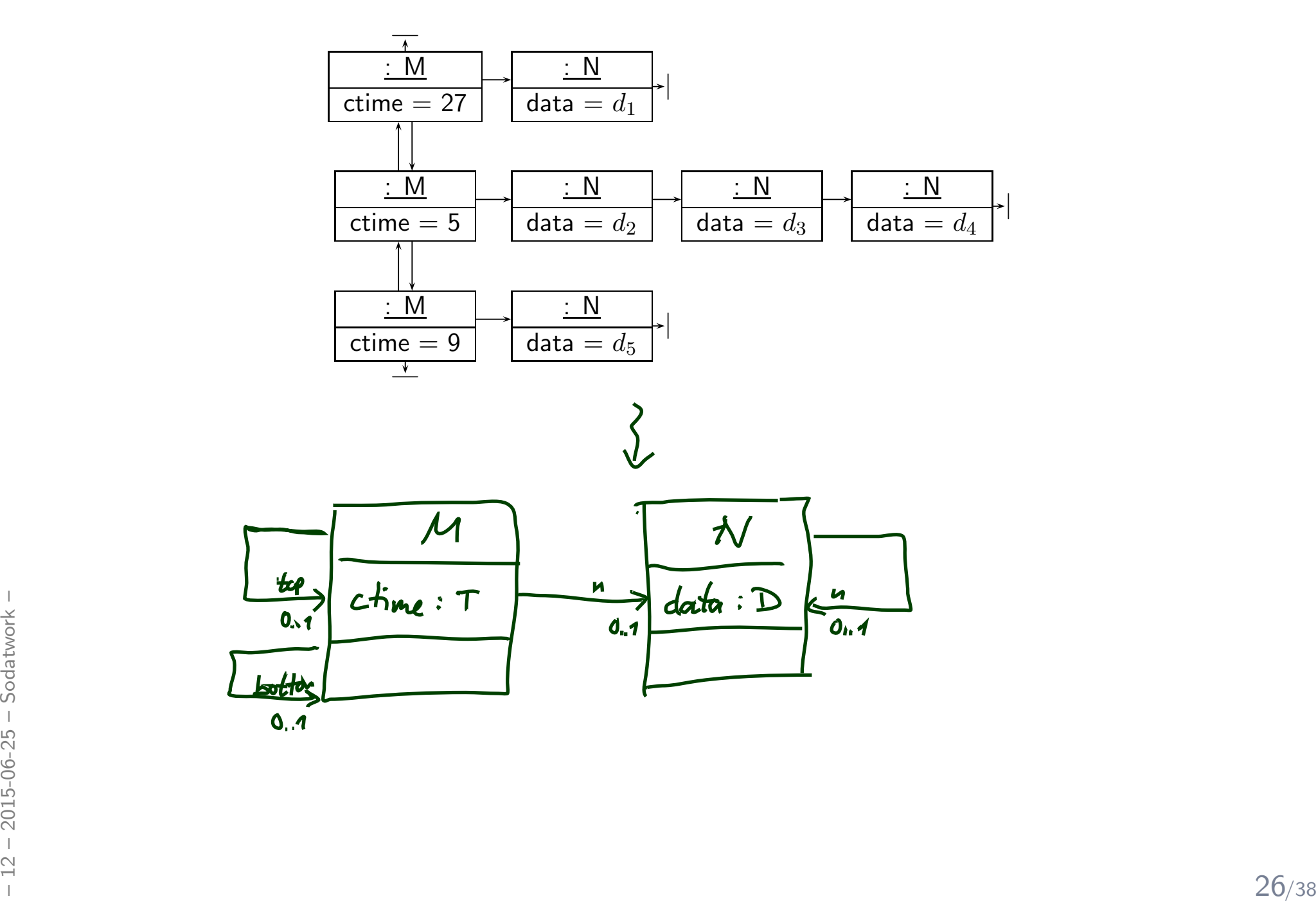

#### *Towards Object Constraint Logic (OCL)— "Proto-OCL" —*

### *Constraints on System States*

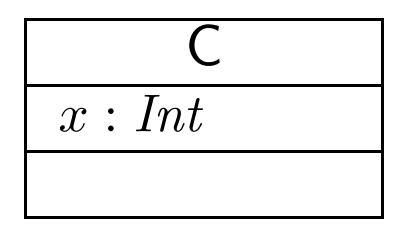

•• Example: for all  $C$ -instance,  $x$  should never have the value  $27$ .

$$
\forall c : C \bullet x(c) \neq 27
$$

• Syntax (wrt. signature  $\mathscr{S} = (\mathscr{T}, \mathscr{C}, V, \mathit{atr}, F, \mathit{mth}))$ ,  $c$  a logical variable:

$$
F ::= c : \tau_C
$$
  
\n
$$
v(F) : \tau_C \rightarrow \mathcal{D}(\tau) \perp, \text{ if } v : \tau \in \text{atr}(C)
$$
  
\n
$$
v(F) : \tau_C \rightarrow \tau_D, \text{ if } v : D_{0,1} \in \text{atr}(C)
$$
  
\n
$$
v(F) : \tau_C \rightarrow 2^{\tau_D}, \text{ if } v : D_* \in \text{atr}(C)
$$
  
\n
$$
f(F_1, \ldots, F_n) : \tau_1 \times \cdots \times \tau_n \rightarrow \tau, \text{ if } f : \tau_1 \times \cdots \times \tau_n \rightarrow \tau
$$
  
\n
$$
| \forall c : C \bullet F : \tau_C \times \mathbb{B}_\perp \rightarrow \mathbb{B}_\perp
$$
  
\n28/38

### *Semantics*

• Syntax:  $F ::= c \mid v(F) \mid f(F_1, \ldots, F_n) \mid \forall c : C \bullet F$ 

### • Proto-OCL Types:

- values of  $\tau_C$ :  $\mathscr{D}(C) \cup \{\perp\}$
- values of  $\mathscr{D}(\tau)_{\perp}$ :  $\mathscr{D}(\tau)$   $\dot{\cup}$   $\{\perp\}$
- values of  $2^{\tau_C}\colon \mathscr{D}(C_*)\cup \{\bot\}$
- $\bullet\,$  values of  $\mathbb{B}_\bot\colon\{\mathit{true},\mathit{false}\}\mathbin{\dot\cup}\{\bot\}$
- $\bullet\,$  plus: integer, strings, whatever you like (need not be in  $\mathscr{T})$ , values including  $\bot.$

### • Semantics:

- $\mathcal{I}[\![c]\!](\sigma,\beta) = \beta(c),$
- $\bullet$   $\mathcal{I}\llbracket v(F) \rrbracket(\sigma,\beta) = \sigma\left( \mathcal{I}\llbracket F \rrbracket(\sigma,\beta) \right)(v)$  if  $\mathcal{I}\llbracket F \rrbracket(\sigma,\beta) \neq \bot$ , and  $\bot$  otherwise,

• 
$$
\mathcal{I}[f(F_1,...,F_n)](\sigma,\beta) = f_{\mathcal{I}}(\mathcal{I}[F_1](\sigma,\beta),..., \mathcal{I}[F_n](\sigma,\beta)),
$$
 *also* of  
\n $\begin{aligned}\n & \mathcal{I}[\forall c:C\bullet F](\sigma) = \n\begin{cases}\n \text{true} & \text{if } \mathcal{I}[F](\sigma,\beta[c:=u]) = \text{true for all } u \in \text{dom}(\sigma) \cap \mathcal{D}(C) \\
 \text{false} & \text{if } \mathcal{I}[F](\sigma,\beta[c:=u]) = \text{false for some } u \in \text{dom}(\sigma) \cap \mathcal{D}(C)\n\end{cases}\n\end{aligned}$ \n $\begin{aligned}\n &\text{thus } \mathcal{I}[\forall c:C\bullet F](\sigma) = \n\begin{cases}\n \text{true} & \text{if } \mathcal{I}[F](\sigma,\beta[c:=u]) = \text{false for some } u \in \text{dom}(\sigma) \cap \mathcal{D}(C) \\
 \bot & \text{otherwise}\n\end{cases}$ \n $\begin{aligned}\n &\text{if } \mathcal{I}[F](\sigma,\beta[c:=u]) = \text{false for some } u \in \text{dom}(\sigma) \cap \mathcal{D}(C) \\
 &\text{otherwise}\n\end{aligned}$ \n $\begin{aligned}\n &\text{if } \mathcal{I}[F](\sigma,\beta[c:=u]) = \text{false for some } u \in \text{dom}(\sigma) \cap \mathcal{D}(C) \\
 &\text{otherwise}\n\end{aligned}$ 

- Proto-OCL is a three-valued logic: a formula evaluates to *true, false,* or  $\perp$ .
- •• Example:  $\wedge_{\mathcal{I}} (\cdot, \cdot) : \{\text{true}, \text{false}, \bot\}^2 \rightarrow \{\text{true}, \text{false}, \bot\}$  is defined as follows:

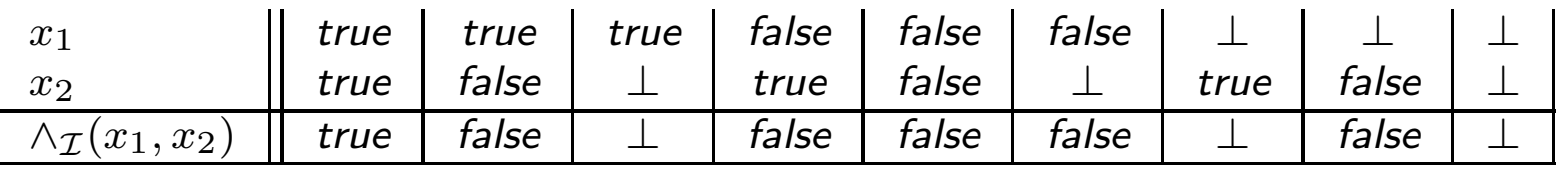

We assume common logical connectives  $\neg, \wedge, \vee, \dots$  with canonical 3-valued interpretation.

•• Example:  $+\mathcal{I}(\cdot,\cdot) : (\mathbb{Z} \cup {\{\perp\}})^2 \to \mathbb{Z} \cup {\{\perp\}}$ 

$$
+_{\mathcal{I}}(x_1, x_2) = \begin{cases} x_1 + x_2 & , \text{ if } x_1 \neq \bot \text{ and } x_2 \neq \bot \\ \bot & , \text{ otherwise} \end{cases}
$$

We assume common arithmetic operations  $-, /, *, \ldots$  and relation symbols  $>, <, \le, \ldots$ with monotone 3-valued interpretation.

And we assume the special unary function symbol  $is Undefined$ :

And we assume the special unary function symbol is Undefined:  
\n
$$
is Undefined_{\mathcal{I}}(x) = \begin{cases} true & , \text{ if } x = \bot, \\ false & , \text{ otherwise} \end{cases}
$$
\nis Undefined <sub>$\mathcal{I}$</sub>  is Undefined <sub>$\mathcal{I}$</sub>  is **definite**: it never yields  $\bot$ .  
\n
$$
is Undefined_{\mathcal{I}}
$$
 is **definite**: it never yields  $\bot$ .

 $isUndefined_\mathcal{I}$  is  $\mathsf{definite}\text{:}\;$  it never yields  $\bot.$ 

•

 $\bullet$ • Lift  $\sigma$  to a **total** function which yields  $\bot$  for non-existing objects or attributes:

$$
\sigma_{\mathcal{I}}(u)(v) = \begin{cases} \bot & \text{, if } u \notin \text{dom}(\sigma) \text{ or } v \notin \text{dom}(\sigma(u)) \\ u' & \text{, if } \sigma(u)(v) = \{u'\} \text{ and } v: C_{0,1} \text{ for some } C \quad \textcircled{\small{\bigcirc}} \\ \bot & \text{, if } \sigma(u)(v) = \emptyset \text{ and } v: C_{0,1} \text{ for some } C \quad \textcircled{\small{\bigcirc}} \\ \sigma(u)(v) & \text{, otherwise } \quad \textcircled{\small{\bigcirc}} \end{cases}
$$

In the following, we use  $\sigma$  and  $\sigma_{\mathcal{I}}$  interchangeably; which one is meant should be clear from context.

#### Example:

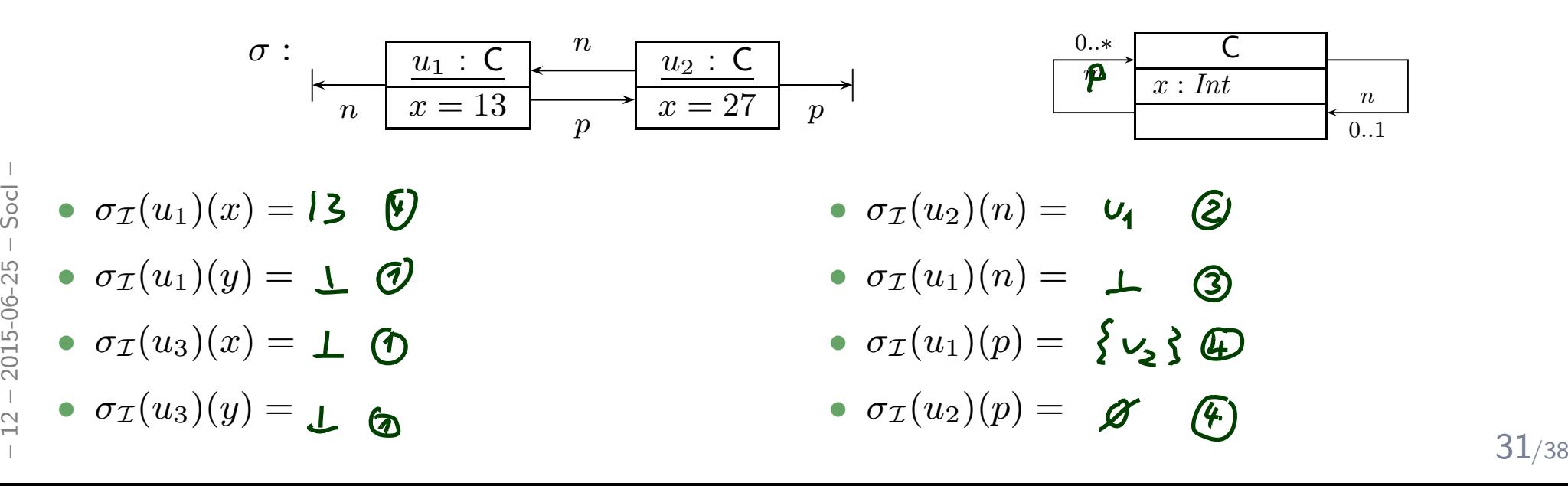

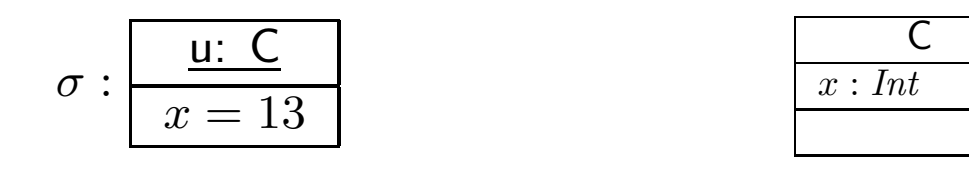

- infix notation:  $\forall c : C \bullet x(c) \neq 27$
- $\bullet$ • prefix notation:  $\forall c : C \bullet \neq (x(c), 27)$

Note:  $\neq$  as a binary function symbol,  $27$  as a  $0$ -ary function symbol.

 $\bullet$ Example:

=

 $\mathcal{I}[\![\forall\,c:C\bullet\neq(x(c),27)]\!](\sigma,\emptyset)=$  true, because...

 $\mathcal{I}[\mathcal{F}(x(c), 27)](\sigma, \beta), \quad \beta = {\mathbf{\{\epsilon \mapsto u\}}}$ 

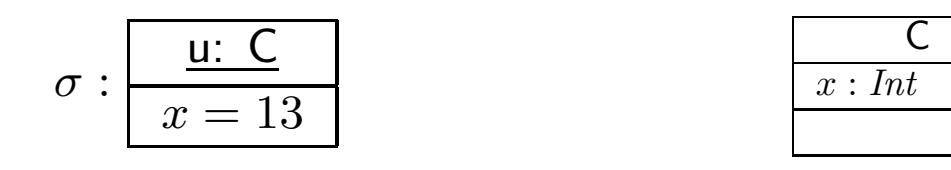

- infix notation:  $\forall c : C \bullet x(c) \neq 27$
- $\bullet$ • prefix notation:  $\forall c : C \bullet \neq (x(c), 27)$

Note:  $\neq$  as a binary function symbol,  $27$  as a  $0$ -ary function symbol.

 $\bullet$ Example:

 $\mathcal{I}[\![\forall\,c:C\bullet\neq(x(c),27)]\!](\sigma,\emptyset)=$  true, because...

 $\mathcal{I}[\mathcal{F}(x(c), 27)](\sigma, \beta), \quad \beta = {\mathbf{\{\epsilon \mapsto u\}}}$ 

$$
= \neq_{\mathcal{I}}(\underbrace{\mathcal{I}[\![x(c)]\!](\sigma,\beta)}_{=} , \underbrace{\mathcal{I}[\![27]\!](\sigma,\beta)}_{=} )
$$
\n
$$
= \underbrace{\sigma(\mathbf{ILCJ}(\sigma,\beta))\{\mathbf{x}\}}_{=}
$$

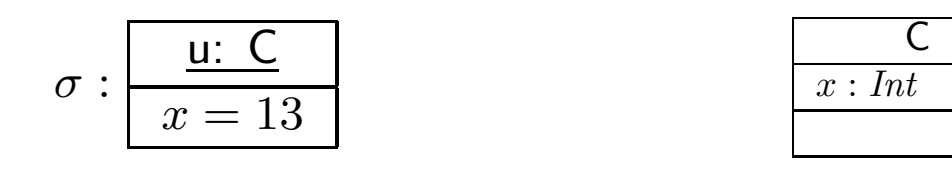

- infix notation:  $\forall c : C \bullet x(c) \neq 27$
- $\bullet$ • prefix notation:  $\forall c : C \bullet \neq (x(c), 27)$ Note:  $\neq$  as a binary function symbol,  $27$  as a  $0$ -ary function symbol.
- $\bullet$ Example:

 $\vec{B} = -\vec{\tau} \Delta (0.2 \underbrace{\vec{B}[\vec{c}]}_{\text{QQ}} = 0$ <br>  $\vec{B}(\vec{c}) = 0$ <br>  $\vec{C} = 0$ <br>  $\vec{A}(\vec{c}) = 0$ <br>  $\vec{A}(\vec{c}) = 0$ <br>  $\vec{A}(\vec{c}) = 0$  $\mathcal{I}[\![\forall\,c:C\bullet\neq(x(c),27)]\!](\sigma,\emptyset)=$  true, because...  $\mathcal{I}[\![\neq(x(c), 27)]\!](\sigma, \beta), \quad \beta = \{\mathbf{c} \mapsto u\}$  $=\neq_{\mathcal{I}} (\mathcal{I}[\![x(c)]\!](\sigma,\beta), \mathcal{I}[\![27]\!](\sigma,\beta))$ = $\not=$  $\mathcal{I} \big( \begin{array}{c} \sigma \big( \begin{array}{c} \mathcal{I} \end{array} \big) \end{array}$  $\it{c}$  $c \llbracket (\sigma, \beta) \rangle(x), 27$  $\tau$ )  $=$ 

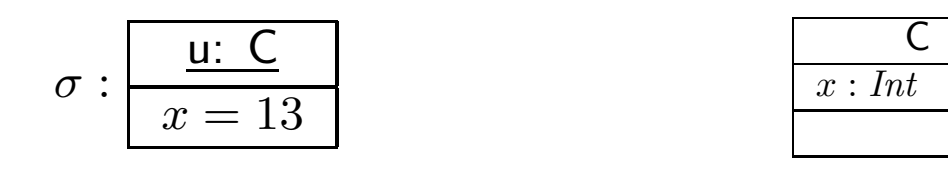

- infix notation:  $\forall c : C \bullet x(c) \neq 27$
- $\bullet$ • prefix notation:  $\forall c : C \bullet \neq (x(c), 27)$ Note:  $\neq$  as a binary function symbol,  $27$  as a  $0$ -ary function symbol.
- $\bullet$ Example:

 $\begin{aligned}\n&= \pm \int_{\substack{0 \leq x \leq 0 \\ y \leq 0 \\ z \leq 0 \\ z \leq 0 \\ z \leq 0 \\ z \leq 0 \\ z \leq 0\end{aligned}}$ <br>  $= \pm \int_{\substack{0 \leq x \leq 0 \\ y \leq 0 \\ z \leq 0 \\ z \leq 0 \\ z \leq 0}} \frac{1}{(x - x)^2} (x - x)^2 dx$ <br>  $= \pm \int_{\substack{0 \leq x \leq 0 \\ y \leq 0 \\ z \leq 0 \\ z \leq 0}} \frac{1}{(x - x)^2} (x - x)^2 dx$ <br>  $= \pm \$  $\mathcal{I}[\![\forall\,c:C\bullet\neq(x(c),27)]\!](\sigma,\emptyset)=$  true, because...  $\mathcal{I}[\![\neq(x(c), 27)]\!](\sigma, \beta), \quad \beta = \{\mathbf{\hat{c}} \mapsto u\}$  $=\neq_{\mathcal{I}} (\mathcal{I}[\![x(c)]\!](\sigma,\beta), \mathcal{I}[\![27]\!](\sigma,\beta))$  $=\neq_{\mathcal{I}}(\sigma(\mathcal{I}[\![c]\!](\sigma,\beta))(x), 27_{\mathcal{I}})$  $=\neq_{\mathcal{I}} (\sigma(\ \beta(c) \ ) (x), \ 27_{\mathcal{I}} \ )$  $=\neq_{\mathcal{I}} (\sigma(u))(x), 27_{\mathcal{I}})$  $\phi=\neq_{\mathcal{I}}(\ 13,\ 27\ )=\text{\emph{true}}$  ... and  $u$  is the only  $C$ -object in  $\sigma.$ 

### *More Interesting Example*

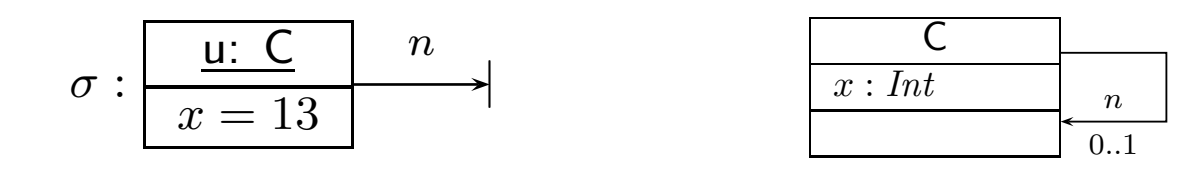

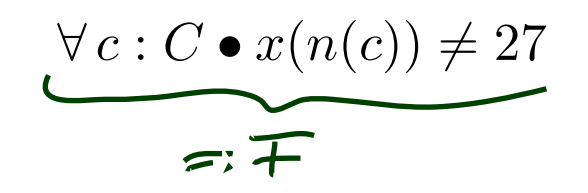

• Similar to the previous slide, we need the value of

$$
\sigma\left(\underbrace{\sigma(\overbrace{\mathcal{I}\llbracket c\rrbracket(\sigma,\beta)}^{=d})(n)}_{\perp}\right)(x) = \perp
$$

•  $\mathcal{I}[\![c]\!](\sigma,\beta) =$ **/>(c)** =  $\omega$ 

$$
\bullet \ \sigma(\ \mathcal{I}\llbracket c \rrbracket(\sigma,\beta)\ ) (n) = \sigma_{\mathbf{r}}(u) (u) = \perp
$$

$$
\bullet \ \sigma\left(\sigma\left(\mathcal{I}\llbracket c\rrbracket(\sigma,\beta)\right)(n)\right)(x) = \sigma_{\mathcal{I}}(1)(x) = 1
$$

$$
L_{\text{max}} = \text{max}_{\substack{0 \leq x_1 \\ y_1 \leq x_2 \\ y_2 \leq x_3 \\ 0 \leq x_1 \\ 0 \leq x_2 \\ 0 \leq x_1 \\ 0 \leq x_2 \\ 0 \leq x_1 \\ 0 \leq x_2 \\ 0 \leq x_1 \\ 0 \leq x_1 \\ 0 \leq x_2 \\ 0 \leq x_1 \\ 0 \leq x_2 \\ 0 \leq x_1 \\ 0 \leq x_1 \\ 0 \leq x_2 \\ 0 \leq x_1 \\ 0 \leq x_2 \\ 0 \leq x_2 \\ 0 \leq x_1 \\ 0 \leq x_2 \\ 0 \leq x_1 \\ 0 \leq x_2 \\ 0 \leq x_1 \\ 0 \leq x_2 \\ 0 \leq x_2 \\ 0 \leq x_2 \\ 0 \leq x_1 \\ 0 \leq x_2 \\ 0 \leq x_1 \\ 0 \leq x_2 \\ 0 \leq x_1 \\ 0 \leq x_2 \\ 0 \leq x_1 \\ 0 \leq x_2 \\ 0 \leq x_2 \\ 0 \leq x_2 \\ 0 \leq x_1 \\ 0 \leq x_2 \\ 0 \leq x_1 \\ 0 \leq x_2 \\ 0 \leq x_1 \\ 0 \leq x_2 \\ 0 \leq x_2 \\ 0 \leq x_1 \\ 0 \leq x_2 \\ 0 \leq x_1 \\ 0 \leq x_2 \\ 0 \leq x_2 \\ 0 \
$$

#### OCL is the same  $-$  just with less readable  $(?)$  syntax.

Literature: ([OMG](#page-43-0), [2006](#page-43-0); [Warmer](#page-43-2) and Kleppe, [1999](#page-43-2)).

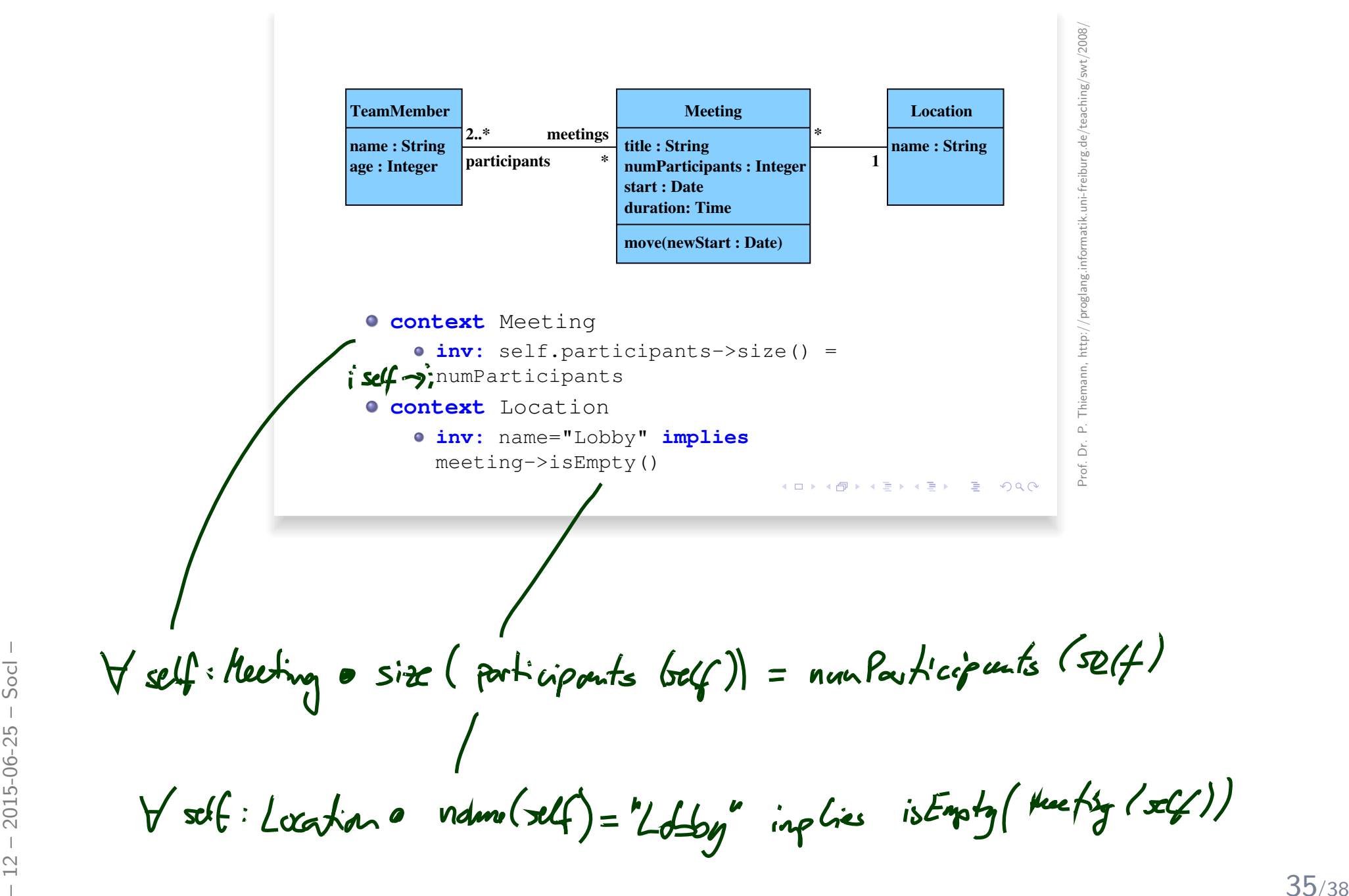

### *Where To Put OCL Constraints?*

 $\bullet$ • Notes: A UML note is a diagram element of the form

 $text$  can principally be  $\bf everything$ , in particular  $\bf comments$  and  $\bf constrains$ .

 ${\sf Sometimes}$ , content is  ${\sf explicitly}$  classified for clarity:  $\begin{array}{|c|c|} {\Large \left\vert \right. } {\Large \left. \right. } {\Large \left.$ 

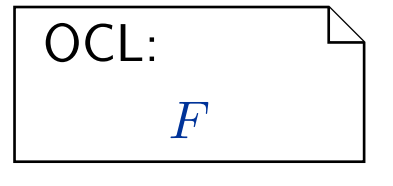

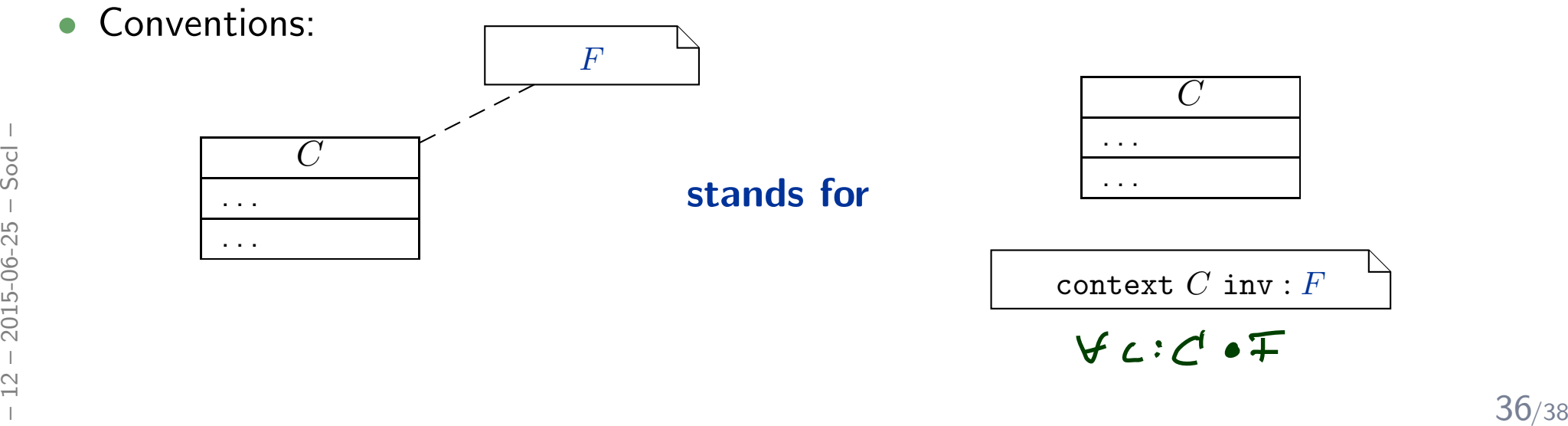

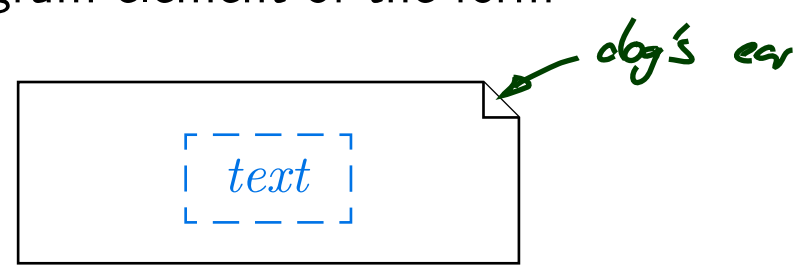

## *References*

### <span id="page-43-2"></span><span id="page-43-1"></span><span id="page-43-0"></span>*References*

Kopetz, H. (2011). What I learned from Brian. In Jones, C. B. et al., editors, *Dependable and Historic Computing*, volume 6875 of *LNCS*.<br>Springer.

Lovins, A. B. and Lovins, L. H. (2001). Brittle Power - Energy Strategy for National Security. Rocky Mountain Institute.

Ludewig, J. and Lichter, H. (2013). Software Engineering. dpunkt.verlag, 3. edition.

OMG (2006). Object Constraint Language, version 2.0. Technical Report formal/06-05-01.

Schumann, M., Steinke, J., Deck, A., and Westphal, B. (2008). Traceviewer technical documentation, version 1.0. Technical report, Carl von Ossietzky Universität Oldenburg und OFFIS.

Warmer, J. and Kleppe, A. (1999). The Object Constraint Language. Addison-Wesley.